### **Chapter 7 Computer**

## **QBASIC: LOOPS**

## **A. Tick the correct option:**

- 1. Loop body
- 2. EXIT
- 3. Counter
- 4. FOR\_ \_ NEXT
- 5. Wend

### **B. True or False :**

- 1. True
- 2. False
- 3. True
- 4. True
- 5. False

# **C. Fill in the blanks with correct words:**

- 1. Loop
- 2. Counter
- 3. Conditional
- 4. Infinite loop
- 5. Nested loop

# **D. Write the output of the following programs:**

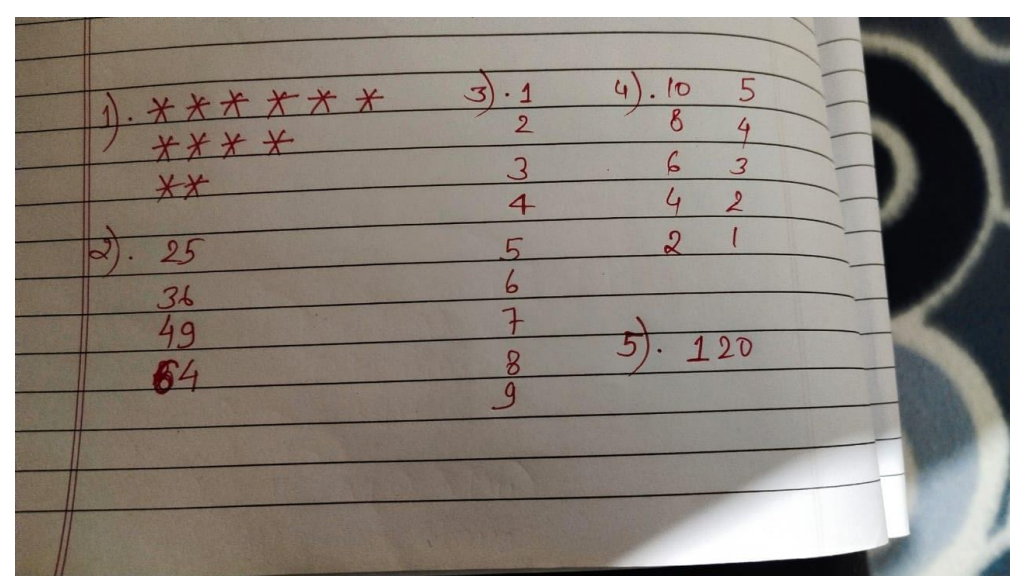

### **E.Very Short Answer Type Question:**

1. There are three ways to execute loops on QBASIC:

- For NEXT
- WHILE WEND
- Do While Loop

2. Exit command is used to come out of a loop before the exected number of executions. EXIT Command is used followed by either FOR or DO.

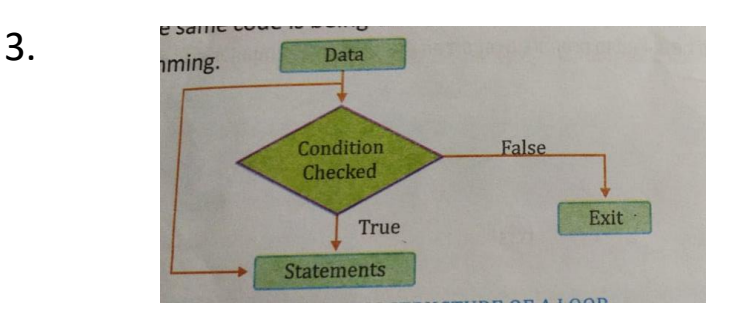

4.

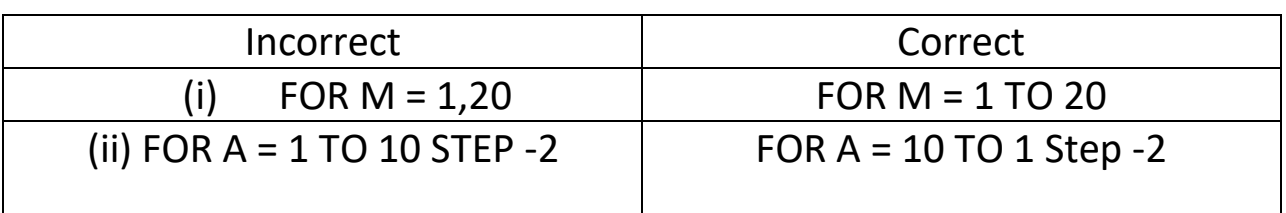

### **F. Short Answer Type questions:**

1. Looping means repetitive execution of one or more statements by a specified number of times.

A loop can be defined as a set of instructions in a program which are repeated a certain number of times, until a condition is met.

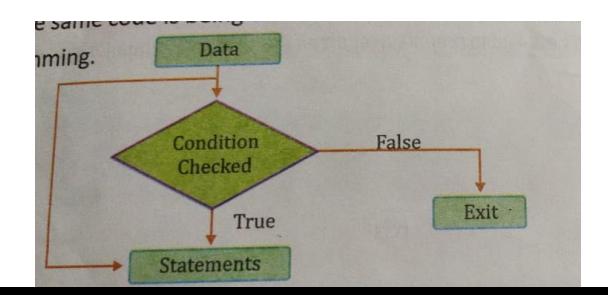

### 2. **WHILE\_ \_ WEND Loop:**

The WHILE WEND Loop is a conditional loop. In this case, the given test expression is first checked and if it evaluates to TRUE, depending upon the current value of the counter variable, the statements enclosed in the loop are executed.

Syntax : WHILE (test expression)

**Statements** 

(Increment or decrement expression)

WEND.

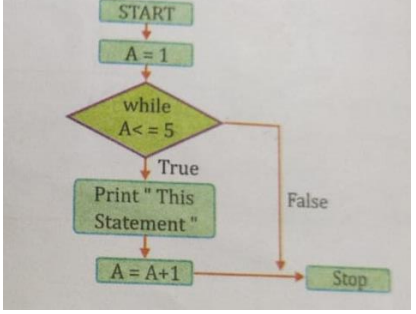

### **DO UNTIL…Loop**

A Do UNTIL…is different from DO WHILE.. as it executes the statements until the condition is true. In other words, it executes the statement if the condition is false and then it exits the loop if the condition is true.

Synatx : Do UNTIL test condition

 Statement 1 Statement 2  $\mathcal{L} = \mathcal{L}$ LOOP

3. For … NEXT structure is used when you want to perform a loop by a specific number of times. It uses a counter variable which is incremented or decremented with each repetition of the loop.

Synatx: For Counter \_ variable = Start Value to End Value STEP Step value

Statement 1;

Statement 2;

NEXT counter variable.

4. STEP statement is given to specify the step value. If not specified, STEP defaults to one. This value is either positive or negative. After all the statements in the loop have been executed, step value is added to the counter. At this value point, either the statement in the loop execute again or the loop is exited and execution continues.

5. A Do While Loop can be performed as long as the condition being tested is 'true'. It means that the statement written within Do…. Loop will be repeated till the condition is True. Every Do While Loop ends with the loop statement.

Synatx : Do WHILE test condition

 Statement 1 Statement 2  $\mathbb{Z}$   $\mathbb{Z}$   $\mathbb{Z}$   $\mathbb{Z}$   $\mathbb{Z}$   $\mathbb{Z}$ LOOP